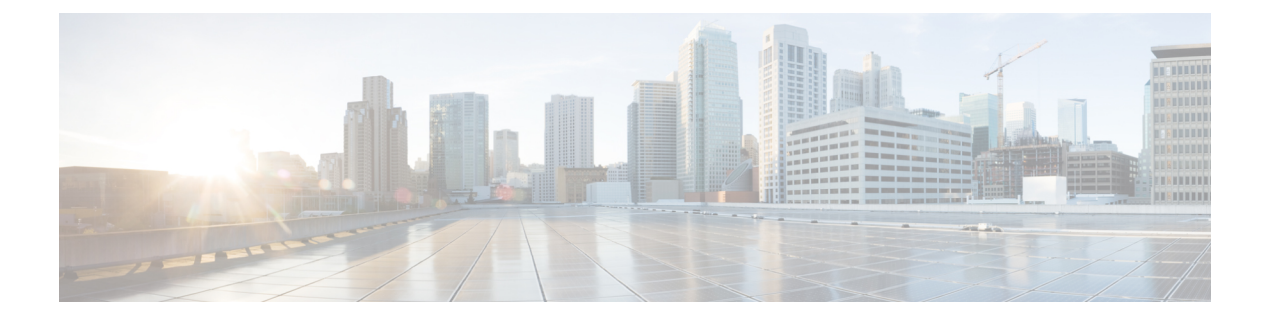

# はじめに

この項では、このマニュアルの目的について説明し、関連する製品とサービスの詳細情報への リンクを示します。

- 目標 (i ページ)
- 機能およびコマンドに関する重要事項 (i ページ)
- 関連資料 (i ページ)
- 表記法 (ii ページ)
- マニュアルの入手方法およびテクニカル サポート (iv ページ)

## 目標

このガイドでは、Cisco Catalyst 8300 および 8200 シリーズ エッジ プラットフォームの概要と、 これらのルータに含まれるさまざまな機能の設定方法について説明します。

## 機能およびコマンドに関する重要事項

(コンフィギュレーション ガイドで説明されている)ルータで使用可能な機能などの Cisco IOS XE ソフトウェアの詳細については、Cisco IOS XE 17S Software [のドキュメントセット](https://www.cisco.com/c/en/us/support/ios-nx-os-software/ios-xe-17/products-installation-and-configuration-guides-list.html)を参 照してください。

特定の機能のサポートを確認するには、Cisco Feature Navigator を使用します。詳細について は、Cisco Feature [Navigator](cat8300swcfg-xe-17-book_chapter3.pdf#nameddest=unique_4) の使用を参照してください。

特定の Cisco IOS XE コマンドの参照情報については、『Cisco IOS Master [Command](http://www.cisco.com/c/en/us/td/docs/ios/mcl/allreleasemcl/all_book.html) List, All [Releases](http://www.cisco.com/c/en/us/td/docs/ios/mcl/allreleasemcl/all_book.html)』を参照してください。

### 関連資料

- Cisco C8000 シリーズ ルータハードウェア設置ガイド
- Cisco C8000 シリーズ ルータ リリース ノート

#### コマンド

ほとんどのプラットフォームでは、Cisco IOS XE コマンドのルックアンドフィールと使用法は Cisco IOS コマンドと同じです。特定の Cisco IOS XE コマンドの参照情報については、『[Cisco](http://www.cisco.com/c/en/us/td/docs/ios/mcl/allreleasemcl/all_book.html) IOS Master [Command](http://www.cisco.com/c/en/us/td/docs/ios/mcl/allreleasemcl/all_book.html) List, All Releases』を参照してください。

#### 機能

ルータはCisco IOSXEソフトウェアを実行します。このソフトウェアは複数のプラットフォー ムで使用されます。特定の機能のサポートを確認するには、CiscoFeature Navigatorツールを使 用します。詳細については、Cisco Feature [Navigator](cat8300swcfg-xe-17-book_chapter3.pdf#nameddest=unique_4) の使用を参照してください。

# 表記法

このマニュアルでは、次の表記法を使用しています。

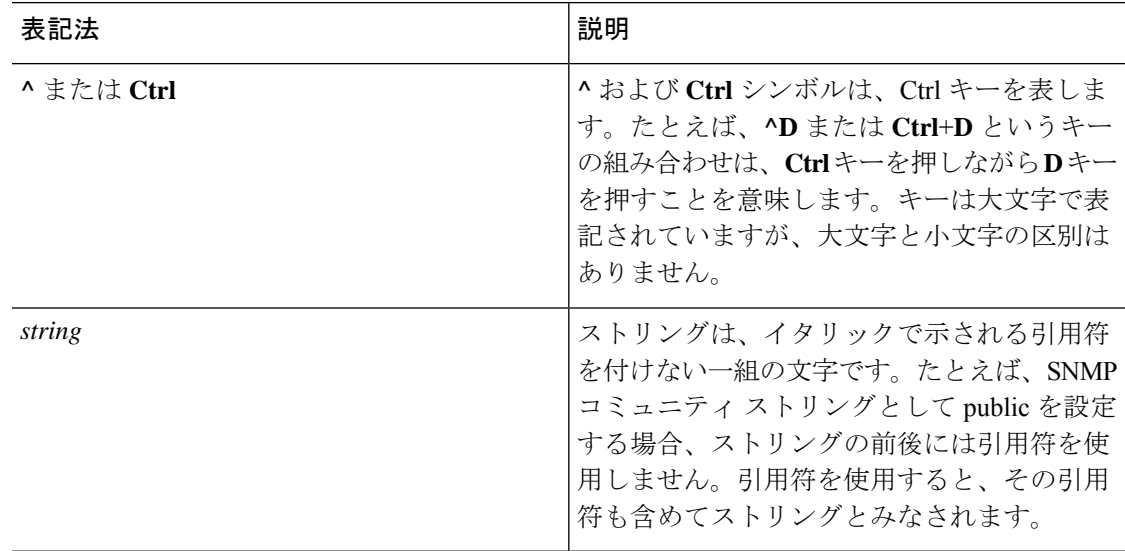

コマンド構文の説明には、次の表記法を使用しています。

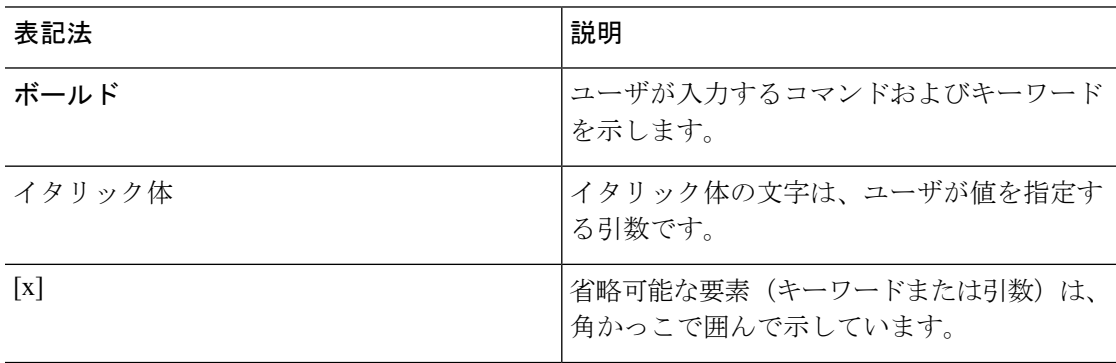

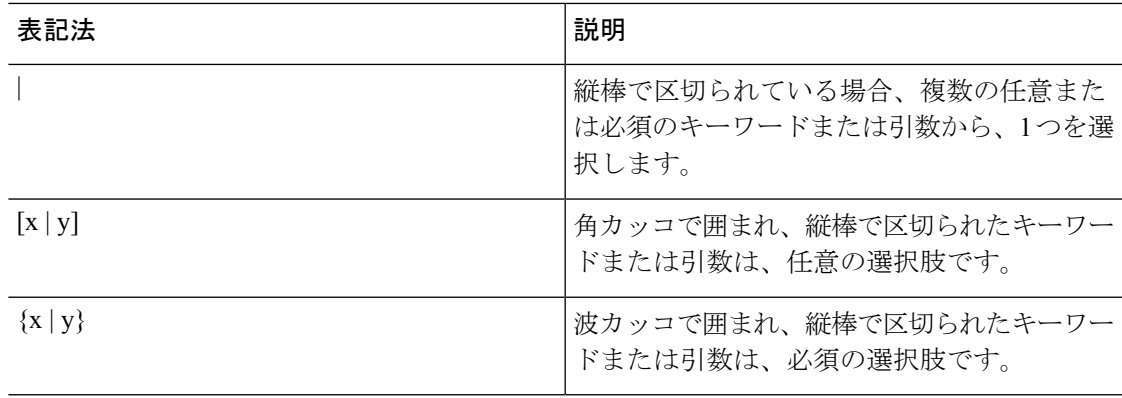

省略可能または必須の要素内に、さらに省略可能または必須の選択肢を含める場合は、角カッ コや波カッコを入れ子にして示しています。次に例を示します。

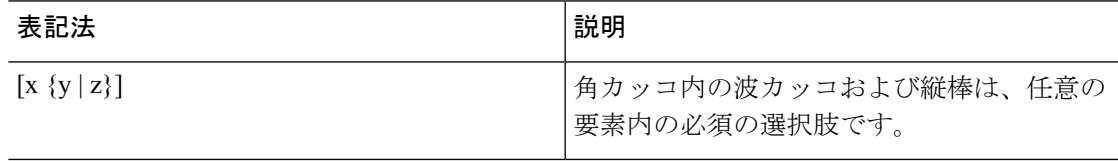

例では、次の表記法を使用しています。

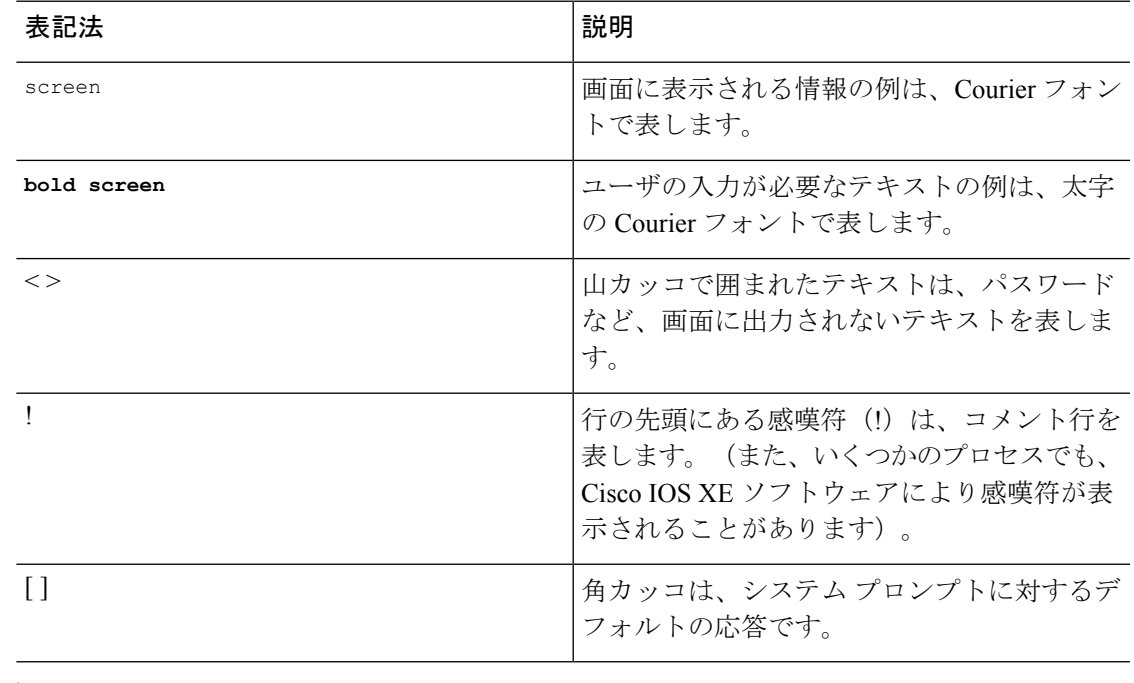

 $\triangle$ 

「要注意」の意味です。機器の損傷またはデータ損失を予防するための注意事項が記述されて います。 注意

(注) 「注釈」です。役立つ情報や、このマニュアル以外の参照資料などを紹介しています。

### マニュアルの入手方法およびテクニカル サポート

- シスコからタイムリーな関連情報を受け取るには、Cisco Profile [Manager](https://www.cisco.com/offer/subscribe) でサインアップ してください。
- 重要な技術によりビジネスに必要な影響を与えるには、Cisco Services [英語]にアクセスし てください。
- •サービスリクエストを送信するには、Cisco [Support](https://www.cisco.com/c/en/us/support/index.html) [英語] にアクセスしてください。
- 安全で検証済みのエンタープライズクラスのアプリケーション、製品、ソリューション、 およびサービスを探して参照するには、Cisco [Marketplace](https://www.cisco.com/go/marketplace/) にアクセスしてください。
- 一般的なネットワーク、トレーニング、認定関連の出版物を入手するには、[CiscoPress](http://www.ciscopress.com) に アクセスしてください。
- 特定の製品または製品ファミリの保証情報を探すには、Cisco [Warranty](http://www.cisco-warrantyfinder.com) Finder にアクセス してください。

翻訳について

このドキュメントは、米国シスコ発行ドキュメントの参考和訳です。リンク情報につきましては 、日本語版掲載時点で、英語版にアップデートがあり、リンク先のページが移動/変更されている 場合がありますことをご了承ください。あくまでも参考和訳となりますので、正式な内容につい ては米国サイトのドキュメントを参照ください。